「●ラーニング」シリーズのご案内

一般社団法人日本クレジット協会(以下、「協会」という。)では、eラーニング を利用した研修制度の提供に取り組んでおり、第1弾として平成29年6月から、 クレジット業務の基本的な内容を学ぶ「はじめてのクレジットビジネス講座」を開 講しました。

eラーニングの導入は、集合研修では開催地区も限られており、また、日々の業 務も忙しい中、参加が困難であるといった会員各位からのご意見を踏まえ、PC等 の端末があれば、いつでも受講ができるeラーニングの導入により、研修機会の拡 大を図ったものです。

さらに、このほど、個人情報取扱主任者認定制度におけるフォローアップ講座と して、個人情報保護法の平成27年改正の概要を学ぶ講座と個人情報取扱主任者認 定制度通信講座テキストを基に個人情報保護法全般について学習し、確認テストに より理解度を確認する講座の2つの講座を6月から開講します。

なお、同講座は、認定個人情報保護団体が行う研修としての位置付けで実施する ものとなっておりますので、個人情報取扱主任者認定者以外の受講も可能となって おります。

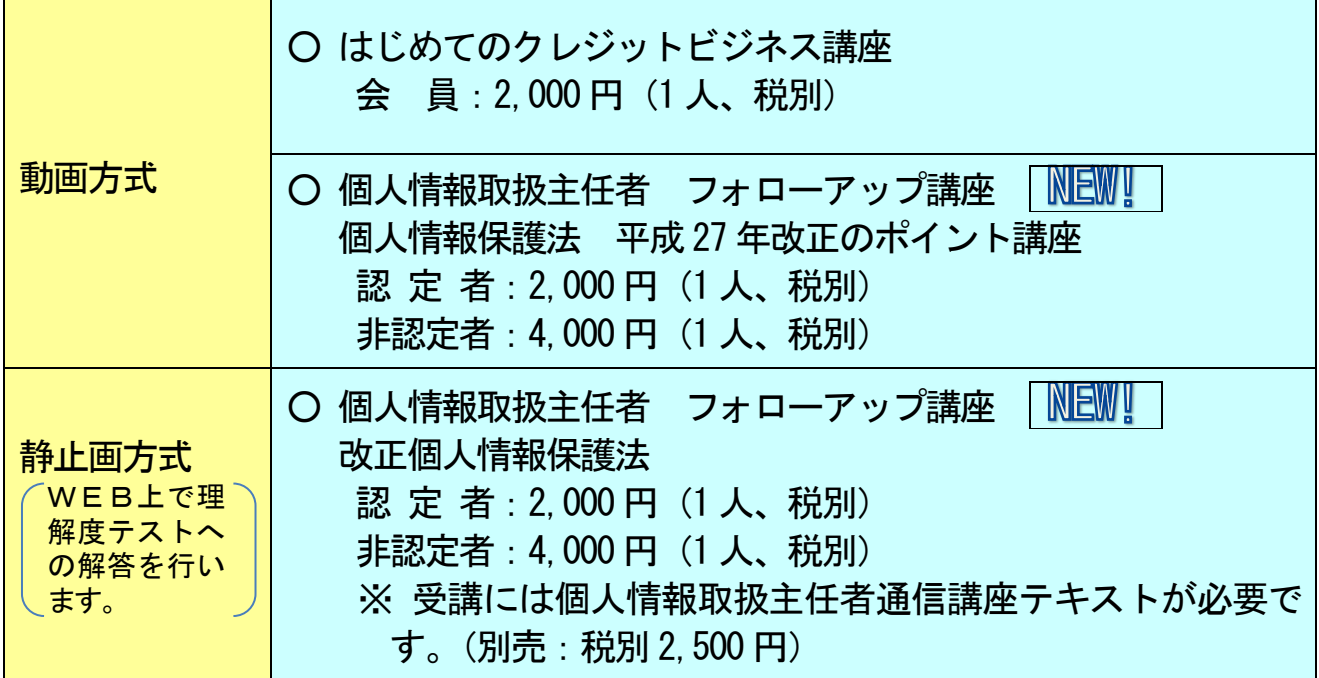

《協会が実施するeラーニング講座》

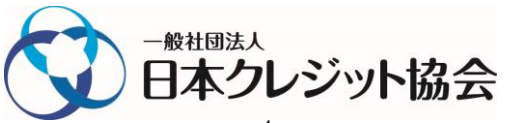

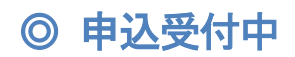

#### 【動画方式】

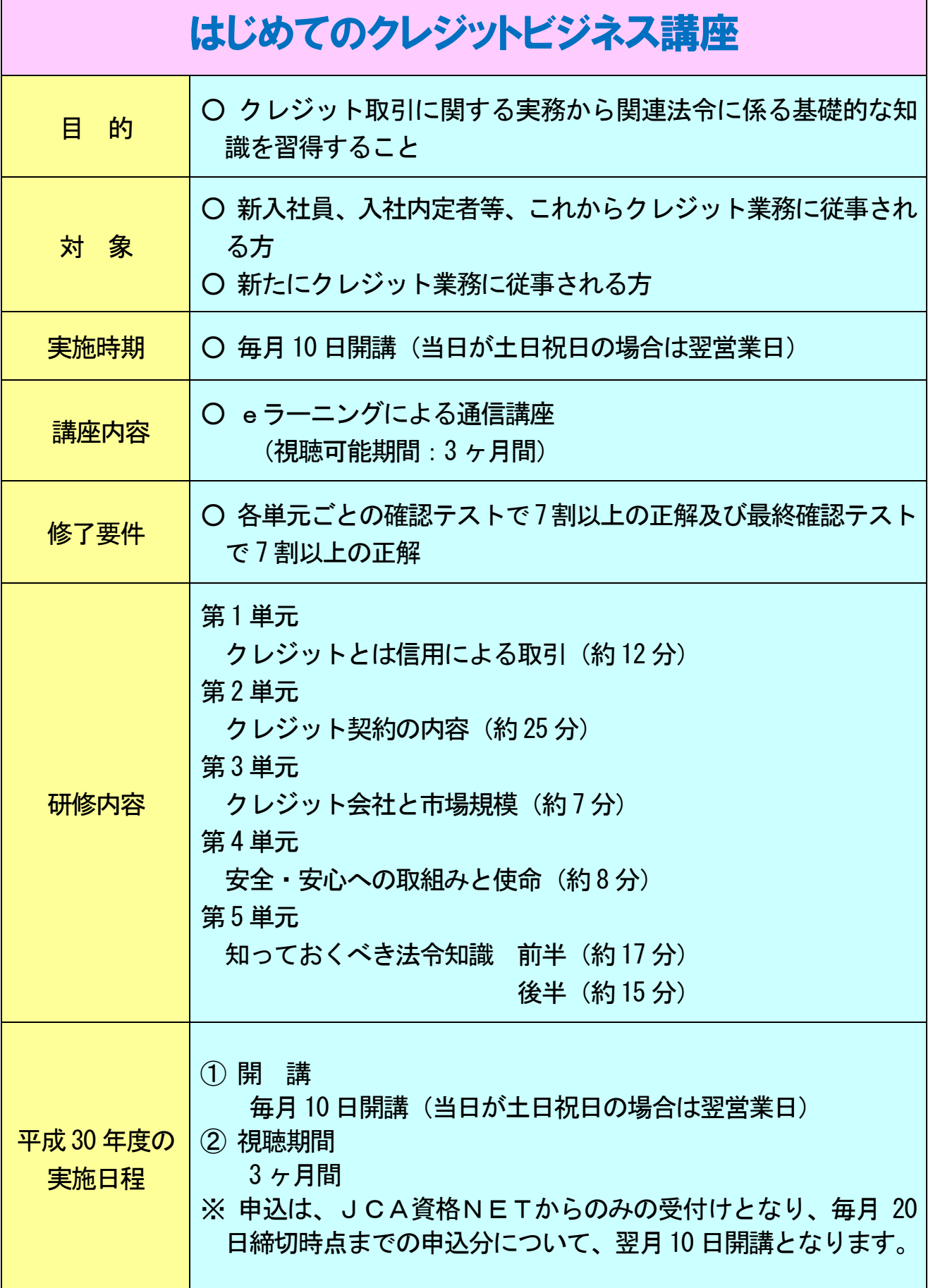

Ħ

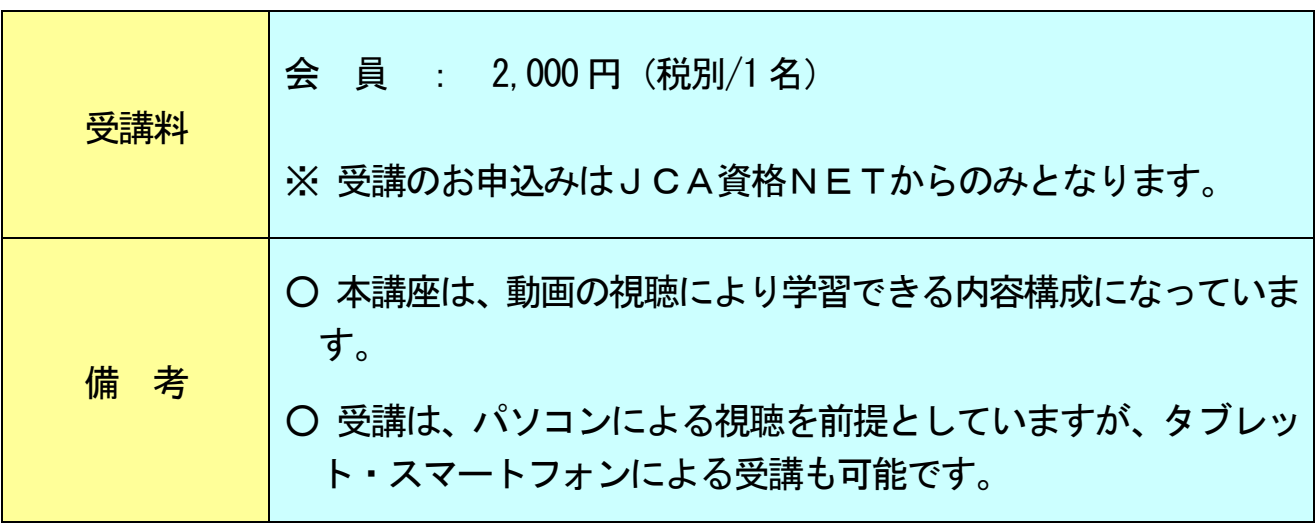

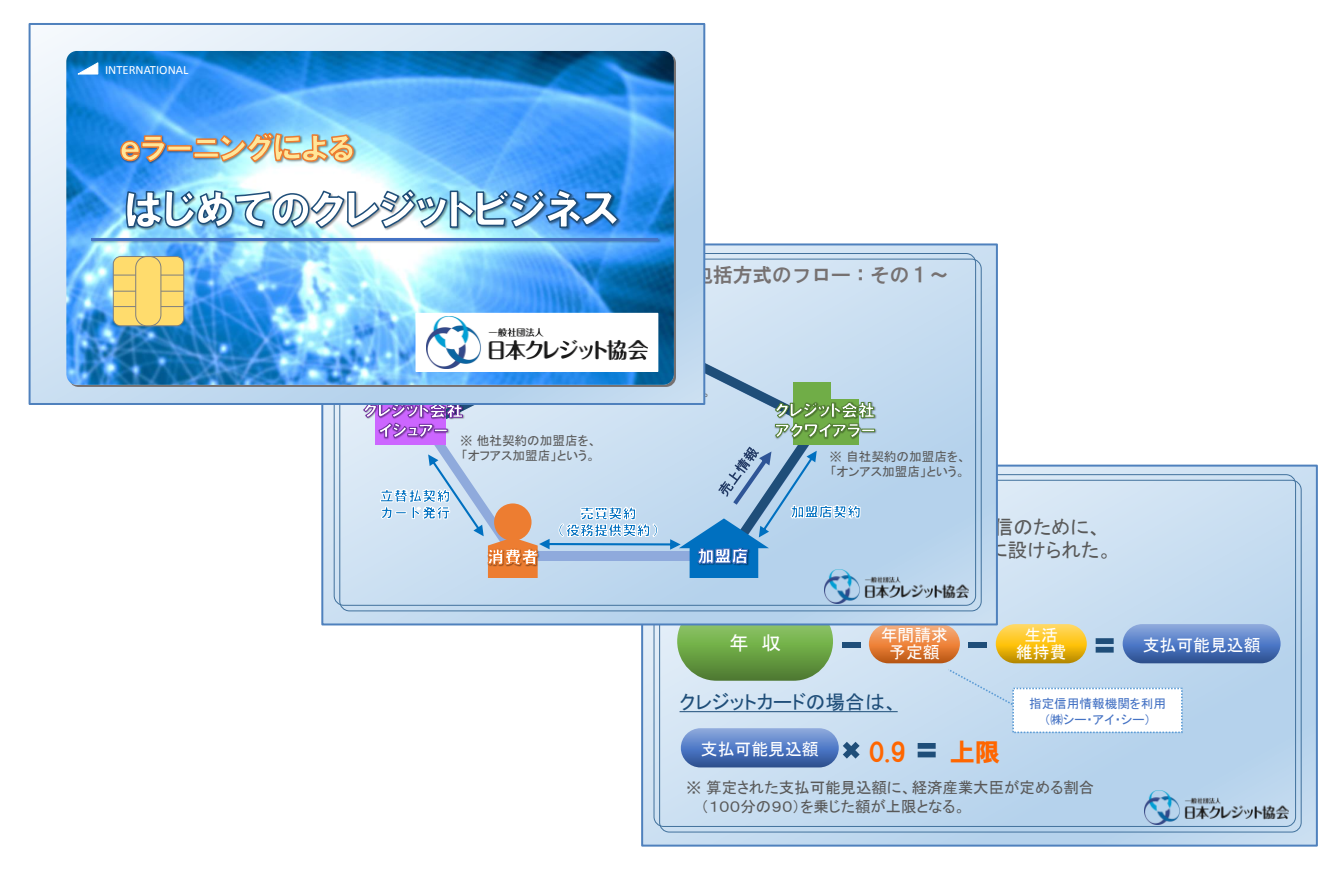

《コンテンツ内容の例》

# ◎ 5 月 15 日から申込受付開始

## 【動画方式】

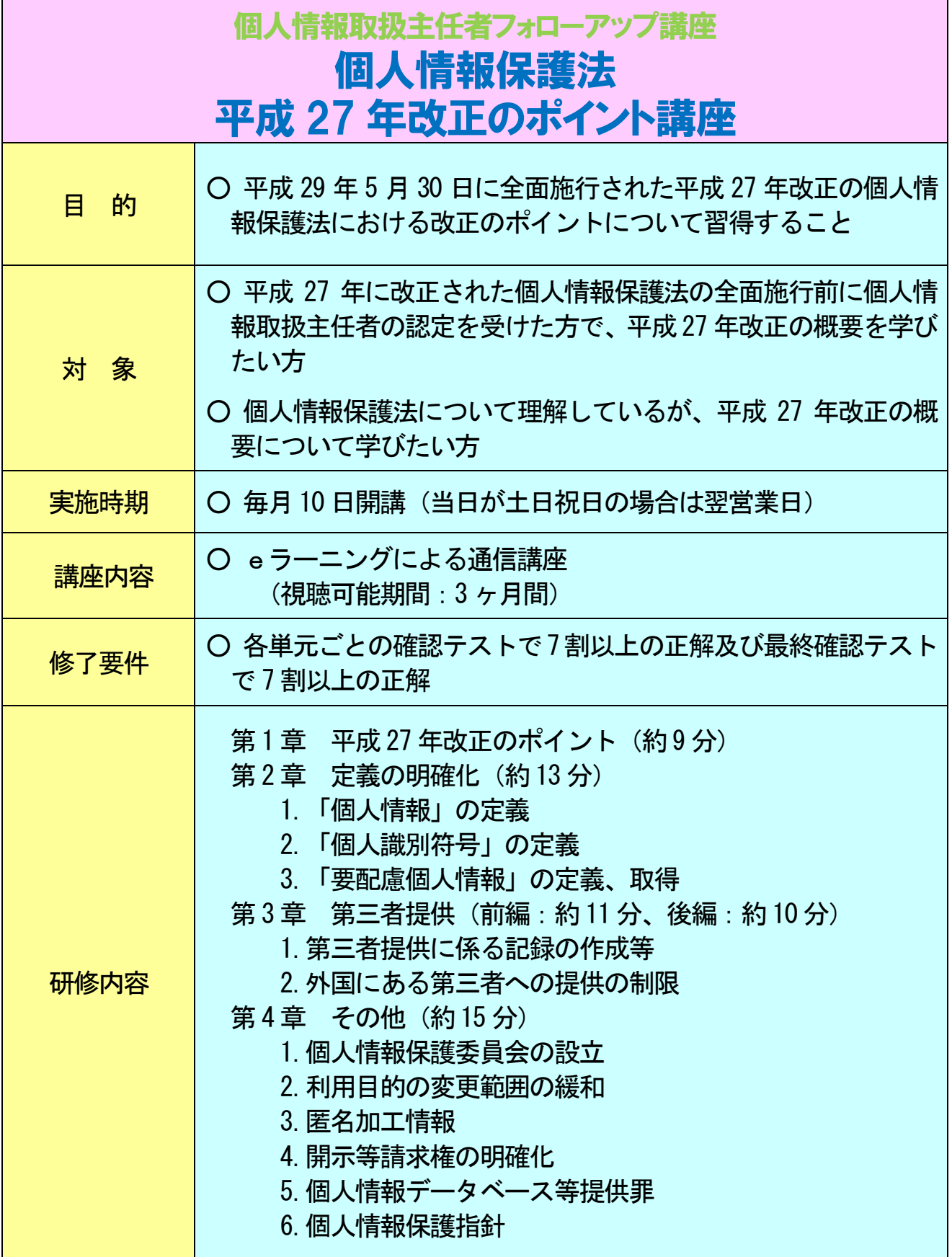

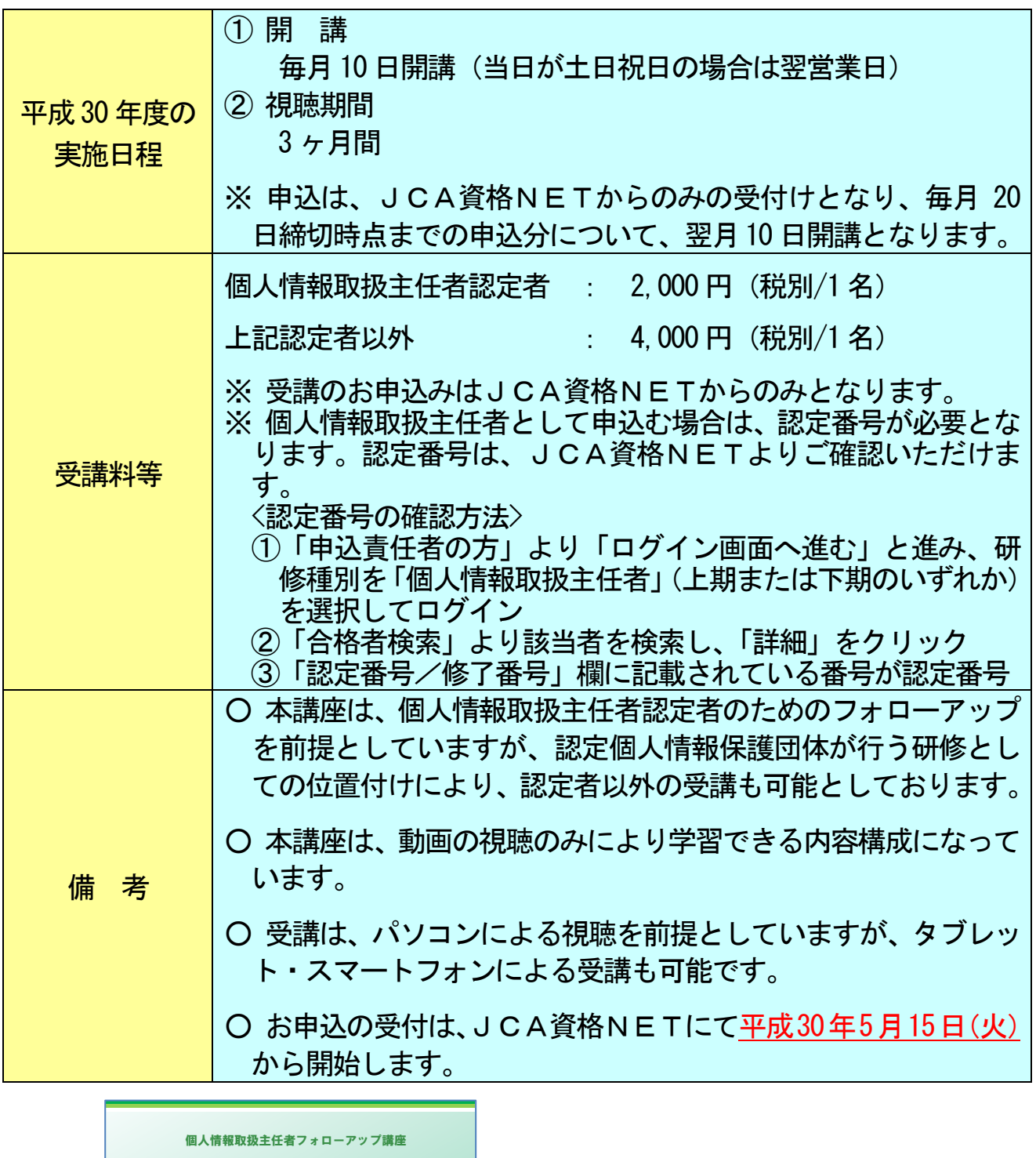

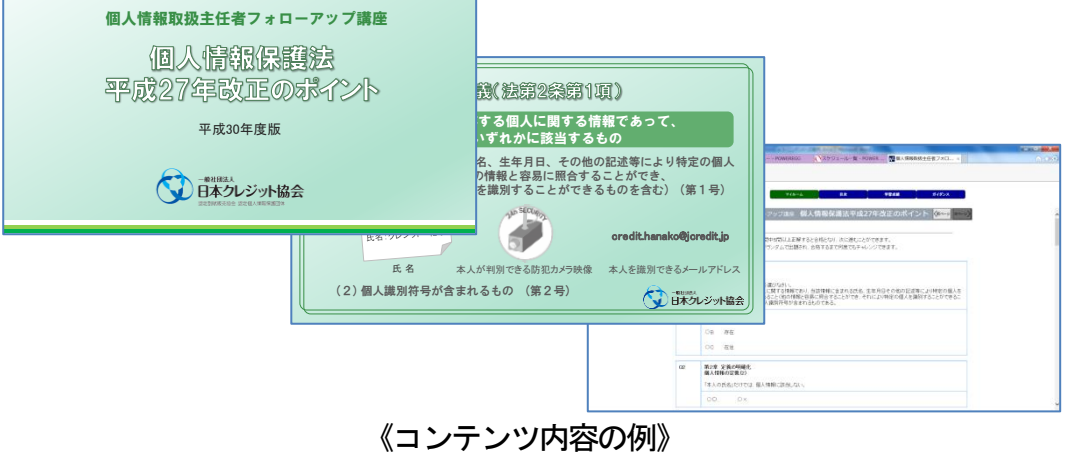

### ◎ 5 月 15 日から申込受付開始

## 【静止画方式】

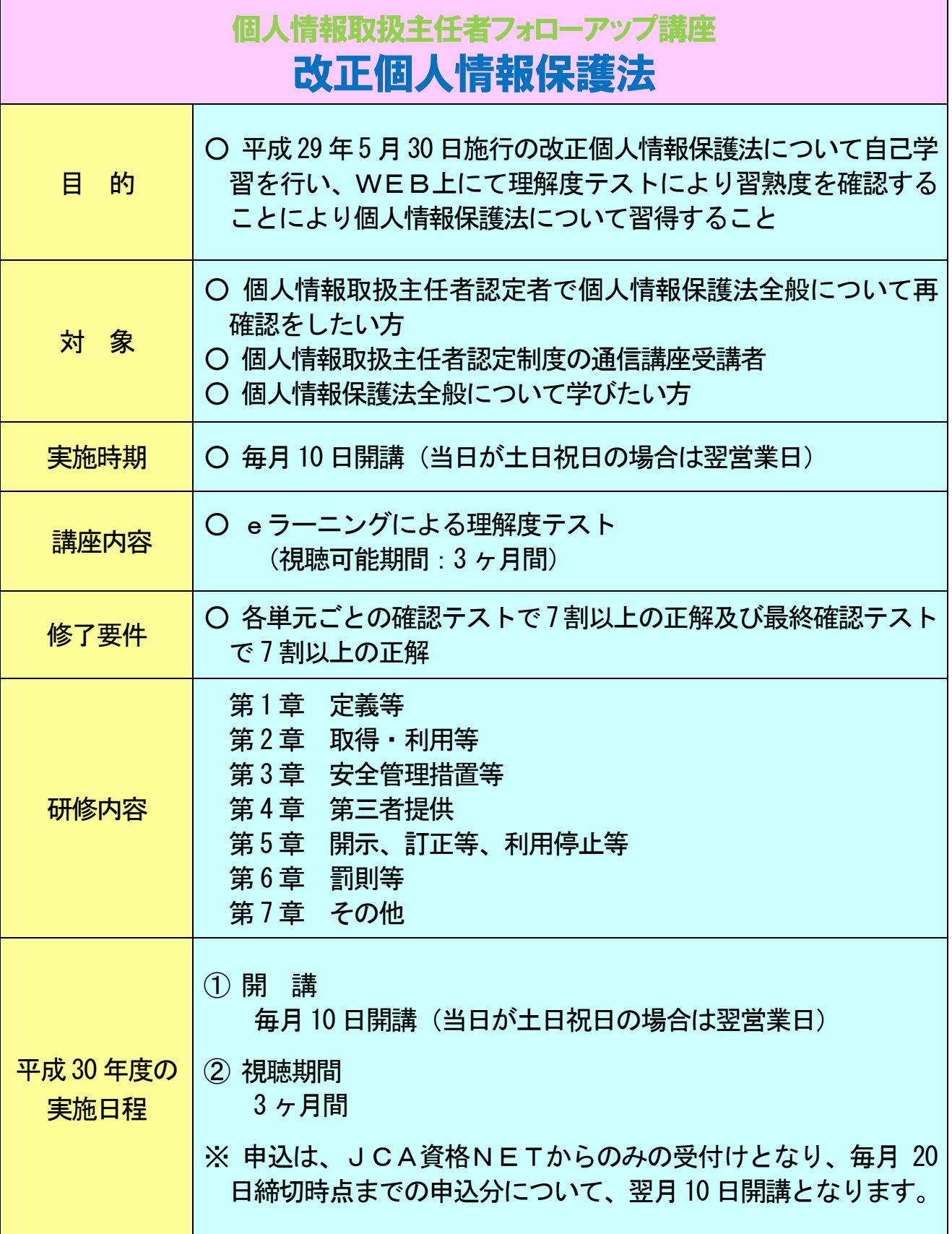

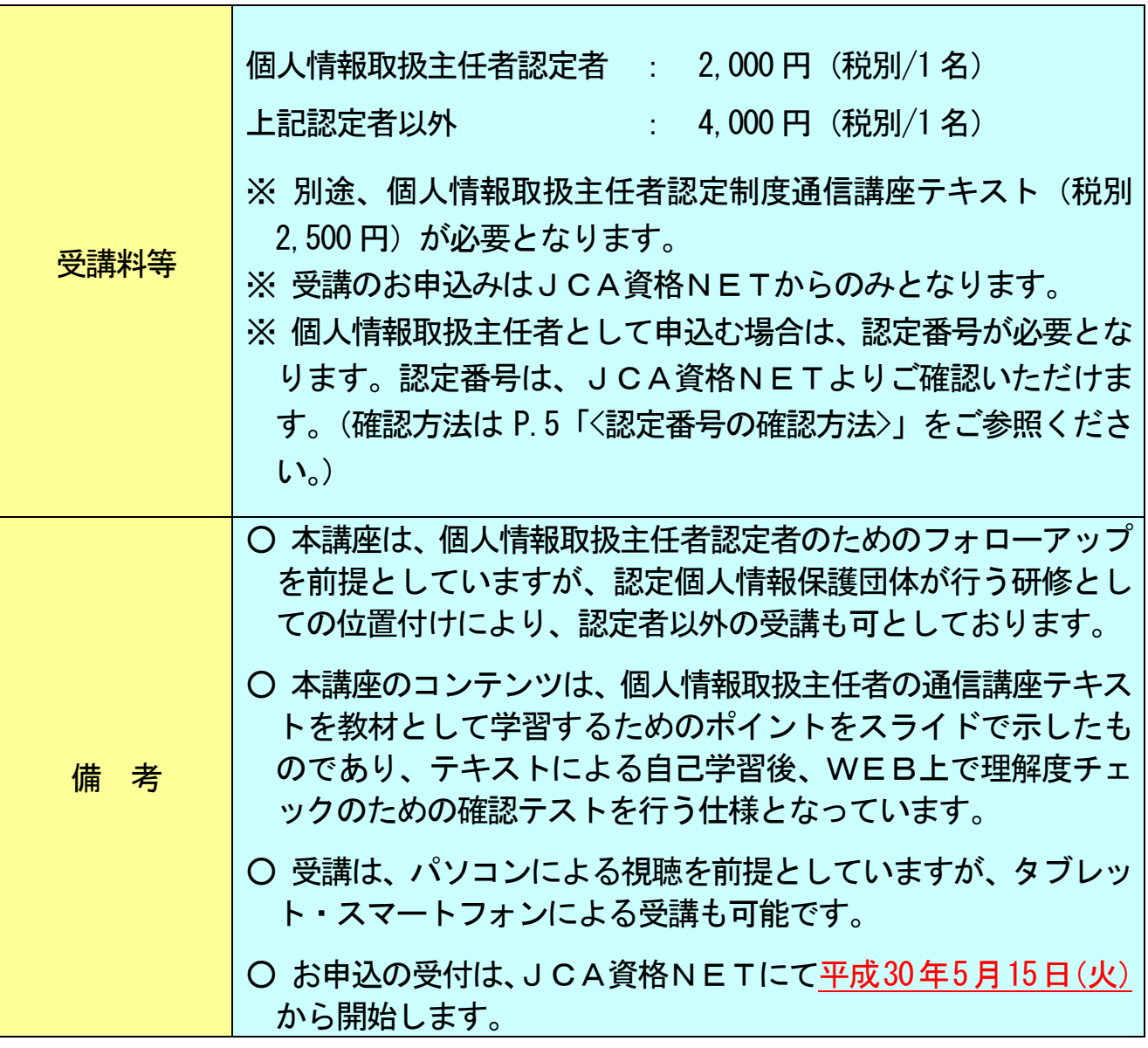

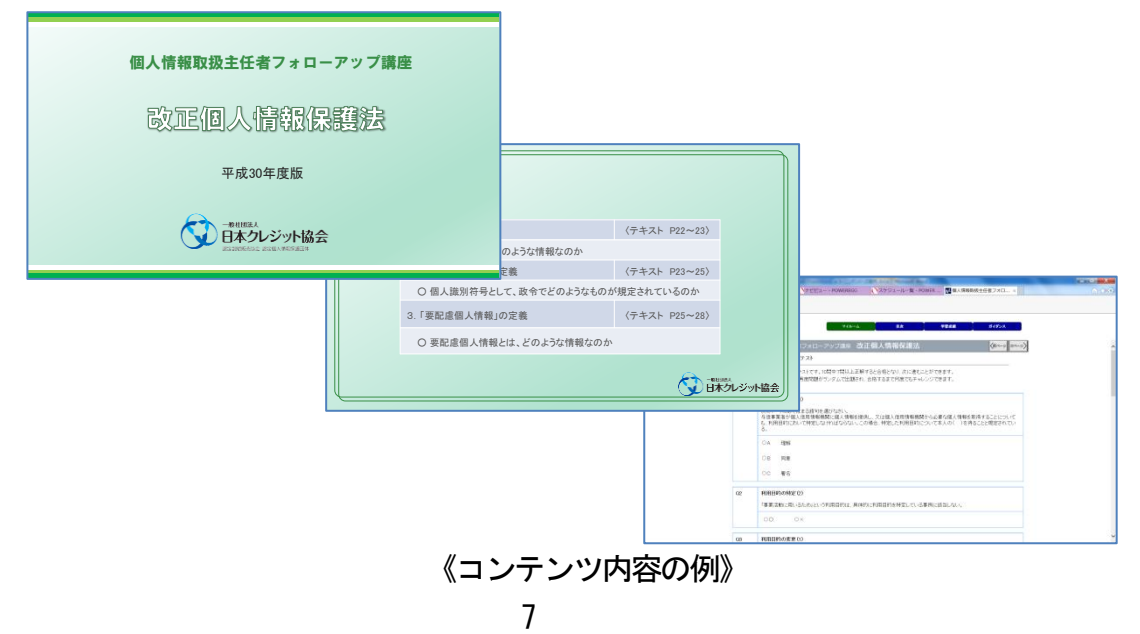

#### 【 受講手順 】

《受講申込》 ☆ 本講座の申込受付は、JCA資格NETからの申込のみとなります。

JCA資格NETにアクセス (※ 当協会のホームページではありません。)

https://www.shikaku-j-credit.jp/jcw/html/TopMenu.html

「申込青任者の方」をクリック

↓ ※ はじめてログインされる場合は、申込責任者新規登録をしてください。 ↓ ※ ログインできない場合は人材育成部までご連絡ください。

「はじめてのクレジットビジネス」又は「個人情報取扱主任者フォ ローアップ講座」でログイン

↓ ※ 原則、毎月20日までの申込分について、翌月10日開講となります。

「受講者申込」

↓

受講者情報の登録を行います。

↓

「ID、パスワードの発行」

※ JCA資格NETに係る受講者のID、パスワード発行(協会名による配信) ※ eラーニング用のID、パスワードはネットラーニング社からメール配信さ れます。

《eラーニングの受講》

下記サイトにアクセス

https://nlp.netlearning.co.jp/NS/portal/default.aspx

↓ ユーザーID及びパスワードを入力 ↓ 「マイルーム」に表示されているコース名を確認 ↓ コース名の右横にある【コース学習】ボタンをクリックして学習を開始 ※ 最初のページに掲載されているコース説明をご確認ください。

◇ 推奨動作環境

ブラウザ:Internet Explorer 7.0、8.0、9.0、10 (デスクトップ版)、11 (デスクトップ版)、Microsoft Edge プラグインソフト:Adobe Flash Player ※最新バージョンを推奨します。 OS:Windows Vista (SP2)、Windows 7 (SP1)、Windows 8.1、Windows 10 (※ SP なしの Vista については動作保証外) 推奨解像度:1024×768pixel以上 推奨接続環境:ブロードバンド環境推奨

動作に必要なAdobe社のプラグインソフト「Adobe Flash Player」のバージョンが古いと、適切に 動作しない場合がありますので、最新版を使うようにしてください。 ダウンロードは無償です。